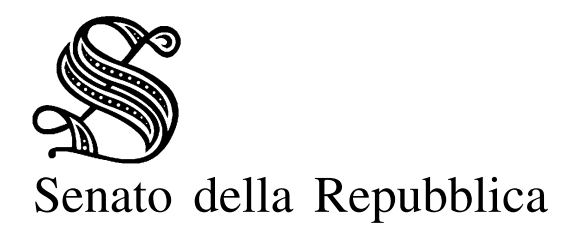

Giunte e Commissioni

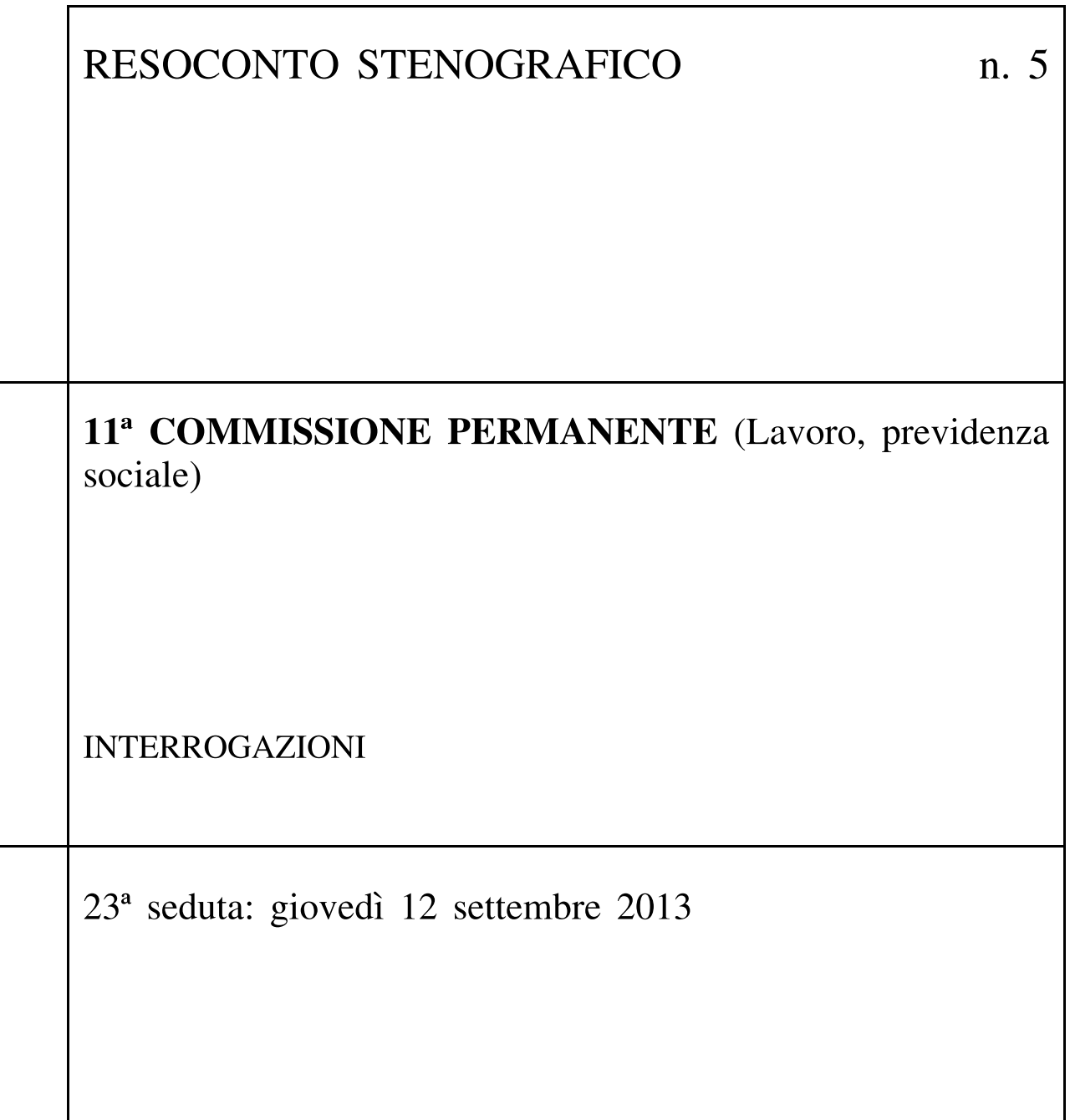

Presidenza della vice presidente PARENTE

# INDICE

### **INTERROGAZIONI**

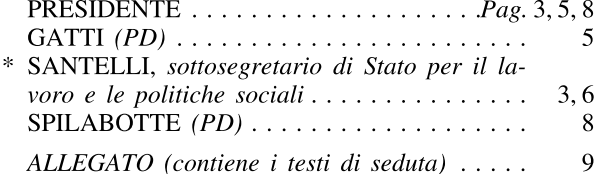

 $-2-$ 

N.B. L'asterisco accanto al nome riportato nell'indice della seduta indica che gli interventi sono stati rivisti dagli oratori.

Sigle dei Gruppi parlamentari: Grandi Autonomie e Libertà: GAL; Il Popolo della Libertà: PdL; Lega Nord e Autonomie: LN-Aut; Movimento 5 Stelle: M5S; Partito Democratico: PD; Per le Autonomie (SVP, UV, PATT, UPT)-PSI-MAIE: Aut (SVP, UV, PATT, UPT)-PSI-MAIE; Scelta Civica per l'Italia: SCpI; Misto: Misto; Misto-Sinistra Ecologia e Libertà: Misto-SEL.

Interviene il sottosegretario di Stato per il lavoro e le politiche sociali Jole Santelli.

I lavori hanno inizio alle ore 9,10.

#### **INTERROGAZIONI**

PRESIDENTE. L'ordine del giorno reca lo svolgimento di interrogazioni.

Sarà svolta per prima l'interrogazione 3-00132, presentata dalla senatrice Gatti e da altri senatori.

SANTELLI, sottosegretario di Stato per il lavoro e le politiche sociali. Con il presente atto parlamentare la senatrice Gatti richiama l'attenzione sullo studio e l'incrocio dei dati del portale «Cliclavoro» e del sistema informativo per l'occupazione e la formazione denominato «Excelsior».

Voglio preliminarmente effettuare delle riflessioni sulle indicazioni – di natura previsionale – messe a disposizione da «Excelsior» circa gli andamenti occupazionali nel loro complesso, la relativa articolazione per settori di attività economica nonché il dettaglio per profili professionali. Tali indicazioni rappresentano informazioni oggi di grande rilevanza per orientare le politiche attive del lavoro da parte degli organi competenti, con esse è infatti possibile mettere a disposizione *report* statistici (a livello provinciale e regionale) utili a valutare le tendenze di medio termine e le prospettive occupazionali delle imprese dei settori dell'industria e dei servizi.

Al contempo, le informazioni rese disponibili attraverso «Excelsior» rappresentano uno strumento utile a supporto di iniziative per l'orientamento e la programmazione della formazione a livello locale, favorendo in tal modo l'incontro e il dialogo tra il mondo del lavoro e il sistema della formazione in tutte le sue articolazioni.

Attraverso i risultati delle indagini svolte di anno in anno, è possibile, infatti, ottenere un monitoraggio della consistenza e delle caratteristiche della domanda di professioni espressa dalle imprese.

Per questi motivi, i risultati di tale indagine possono essere di notevole aiuto a studenti, famiglie e lavoratori per orientarsi nella ricerca dei percorsi formativi e professionali più rispondenti alle richieste del mercato del lavoro. Faccio presente che attraverso l'analisi in serie storica delle informazioni del sistema informativo «Excelsior» e mediante gli esiti del modello previsionale alimentato dai risultati dell'indagine sarà quindi pos-

 $-3-$ 

sibile ricostruire uno scenario aggiornato e sistematico dei fabbisogni occupazionali e formativi delle imprese nel medio periodo.

Informo, inoltre, che nonostante le criticità dello scenario economico di riferimento, le informazioni raccolte da Unioncamere attraverso l'indagine «Excelsior» evidenziano persistenti difficoltà incontrate dalle imprese nel reperire le professionalità di cui hanno bisogno, a partire da quelle necessarie a rafforzare la presenza sui mercati internazionali e a sostenere i comportamenti innovativi nei prodotti e nei processi.

Dalle informazioni reperibili attraverso il portale «Cliclavoro» del Ministero del lavoro e delle politiche sociali – nato con l'intento di favorire l'incontro tra la domanda e l'offerta di lavoro in rete  $-\hat{e}$  possibile. inoltre, desumere un incremento della domanda e, parallelamente, un aumento dell'offerta. I dati disponibili dimostrano, quindi, che vi è una propensione crescente ad avvalersi delle possibilità offerte dal portale.

Sono in particolare i titoli di studio superiori e le professionalità generiche ad interfacciarsi maggiormente con il portale, un movimento che si può leggere come una intensificazione delle procedure di ricerca di lavoro anche da parte di quei soggetti che, nel passato, avevano maggiori capacità ricettive rispetto al soddisfacimento delle domande di lavoro.

Faccio presente, inoltre, che confrontando i dati forniti da «Excelsior» sulla previsione della domanda del 2012 con i dati dei *curricula* soddisfatti fino a maggio 2013 attraverso il portale «Cliclavoro» (ovvero le figure professionali per le quali è stata riscontrata una comunicazione di avviamento di un nuovo rapporto di lavoro a seguito di una pubblicazione di *curricula* sul portale «Cliclavoro») si desume che le richieste di figure professionali per le quali le imprese dichiaravano di avere maggiori difficoltà di reperimento sono state in parte soddisfatte.

Cito, ad esempio, alcune figure professionali come il commesso di negozio, per cui sono stati soddisfatti da «Cliclavoro» nei primi cinque mesi del 2013 ben 2.892 *curricula*, o l'addetto alla segretaria per cui sono stati soddisfatti da «Cliclavoro», nello steso periodo, 1.646 *curricula* o ancora, la figura di cameriere per cui si registrano fino a maggio 2013 1.041 curricula soddisfatti.

Da ultimo, faccio presente che la competente Direzione generale del Ministero che rappresento sta razionalizzando i sistemi informativi realizzati a vario titolo dal Ministero del lavoro e delle politiche sociali e da altri enti al fine di realizzare la «banca dati delle politiche attive e passive» prevista, com'è noto, dell'articolo 8 del recente decreto legge n. 76 del 2013.

In particolare, con tale disposizione, il legislatore ha inteso creare un unico strumento informativo al fine di razionalizzare gli interventi di politica attiva di tutti gli organismi centrali e territoriali coinvolti.

Si vuole in tal modo disporre di uno strumento che consenta di integrare con efficacia i diversi sistemi informativi attualmente esistenti per rafforzare l'incontro tra domanda e offerta di lavoro e per valorizzare appieno le opportunità di impiego.

 $-5-$ 

11<sup>ª</sup> COMMISSIONE

Preciso che tale strumento integrerà, tra gli altri, il sistema «Excelsior» e quello delle comunicazioni obbligatorie. L'integrazione con il sistema delle comunicazioni obbligatorie, che raccoglie i dati inerenti i rapporti di lavoro instaurai, variati e cessati, sarà indispensabile anche per orientare la domanda di lavoro e formazione.

Al fine di intercettare in maniera proattiva la domanda di lavoro espressa dalle imprese, si stanno implementando le metodologie per individuare il profilo delle imprese a maggiori potenzialità di assorbimento delle specifiche figure professionali.

Si cercherà, inoltre, di tracciare la presenza degli individui nel mercato del lavoro come titolari di ditte individuali o con cariche all'interno delle società di capitale in modo da individuare i possibili spazi esistenti per nuove iniziative imprenditoriali, anche nella forma dell'autoimpiego.

Faccio presente, infine, che sono state già definite le caratteristiche tecniche di tale banca dati, mentre nelle prossime settimane si procederà - anche con specifiche sperimentazioni - ad integrare le informazioni presenti nei vari sistemi. Ciò consentirà di ottenere informazioni più precise sul risultato di alcune azioni al fine di poter magari intervenire in via anticipatoria.

GATTI (PD). Ringrazio la signora Sottosegretario per la risposta, della quale mi dichiaro soddisfatta e che acquisirò sicuramente perché mi sembra sufficientemente completa.

Vorrei sottolineare un elemento che mi sembra positivo e cioè che – dopo che su questo tema ho interrogato i vari Governi anche nella passata legislatura – finalmente viene riconosciuto in questa risposta il fatto che non è disponibile in questo momento uno strumento integrato e che le diverse basi dati, quelle su cui lavorano «Excelsior» e «Cliclavoro», non hanno interoperabilità.

Vi è però un aspetto veramente disorientante. Abbiamo scoperto che i dati di «Excelsior» vengono raccolti analizzando i *desiderata* delle imprese alla luce delle previsioni di assunzione dell'anno successivo e confrontando tali dati con quelli relativi ai diplomati o ai laureati di quell'anno in una determinata disciplina. Questo non è possibile, perché manca tutto lo *stock* di dati dei Centri per l'impiego e tutto il pregresso. Questo elemento ha ricadute non positive sui territori per quanto riguarda la formazione professionale e gli indirizzi che vengono dati.

Spero quindi che il sistema integrato che si sta formando o anche semplicemente la possibilità di mettere in relazione le basi dati già esistenti possano di fatto permettere una migliore individuazione dei fabbisogni formativi e delle figure professionali di cui il mercato del lavoro italiano ha bisogno. Mi sembra che l'ipotesi che ci è stata prospettata nella risposta vada nella direzione giusta.

PRESIDENTE. Verrà ora svolta l'interrogazione 3-00151, presentata dalla senatrice Spilabotte e da altri senatori.

 $-6-$ 

11<sup>ª</sup> COMMISSIONE

SANTELLI, sottosegretario di Stato per il lavoro e le politiche sociali. L'atto parlamentare della senatrice Spilabotte riguarda la situazione produttiva ed occupazionale della società ILVA SpA, avente sede legale in Milano ed unità produttive dislocate su tutto il territorio nazionale, con particolare riguardo al sito di Patrica (Frosinone).

 $\hat{E}$  opportuno considerare, in via preliminare, che la questione sottoposta all'attenzione del Governo non si esaurisce nelle competenze del Ministero del lavoro, in quanto coinvolge, per la sua complessità, ambiti di operatività di altre amministrazioni, in primis del Ministero dello sviluppo economico, espressamente interpellato sulla vicenda.

La predetta società, operante nel settore della produzione, trasformazione e commercializzazione dell'acciaio, ha fortemente risentito della grave crisi economico-finanziaria che ha colpito il mercato di riferimento, con conseguente riduzione della capacità produttiva degli impianti.

I più rilevanti effetti della crisi, in particolare, hanno riguardato, oltre allo stabilimento di Taranto, anche quello di Patrica, funzionalmente dipendente dal primo, la cui produzione, in conseguenza della notevole carenza di ordini, ha subito un'evoluzione negativa, gravemente accentuatasi a decorrere dal 2009.

In tale contesto, la società ha dato avvio, nello scorso mese di febbraio, ai sensi della legge n. 223 del 1991, alla procedura per la concessione del trattamento straordinario di integrazione salariale (CIGS) per ristrutturazione aziendale, nei confronti di un numero massimo pari a 6.507 unità lavorative.

Nell'ambito dell'esame congiunto richiesto dalla società per l'accesso a detto trattamento lo scorso 5 marzo, presso i competenti uffici del Ministero del lavoro, si è tenuto un primo incontro cui hanno preso parte diversi rappresentanti del Governo e delle istituzioni, in considerazione delle forti implicazioni ambientali, industriali ed occupazionali della vicenda in questione.

Nel corso dell'incontro, in particolare, la società ha confermato il proprio impegno a procedere nell'esecuzione degli interventi richiesti dall'Autorizzazione integrale ambientale, nell'ottica di evitare che la critica situazione aziendale renda strutturalmente irreversibili i 6.507 esuberi.

Successivamente, lo scorso 14 marzo, presso la competente Direzione generale del Ministero del lavoro, i vertici aziendali e le rappresentanze sindacali hanno sottoscritto un accordo che, con specifico riguardo al sito di Taranto, ha previsto il ricorso da parte della società al Contratto di solidarietà di tipo difensivo, al fine di fronteggiare un esubero strutturale di personale stimato in 3.749 unità, su un organico complessivo pari a 11.059 lavoratori.

Informo al riguardo che la Direzione generale per le politiche attive e passive del Ministero ha autorizzato la corresponsione per il periodo dal 3 marzo 2013 al 2 marzo 2014 del trattamento di cassa integrazione guadagni straordinaria in favore di un numero massimo di 11.059 lavoratori dell'unità produttiva di Taranto.

Il medesimo accordo, inoltre, ha previsto che l'azienda richieda alla Regione Lazio l'esame congiunto finalizzato al riconoscimento della CIGS per tutti i lavoratori dello stabilimento di Patrica, in considerazione della dipendenza funzionale di quest'ultimo da quello di Taranto.

Conseguentemente, lo scorso 14 maggio, presso l'Assessorato del lavoro della Regione Lazio, le parti hanno sottoscritto un verbale di accordo che ha previsto: il ricorso alla cassa integrazione guadagni straordinaria da parte della società per tutti i lavoratori dello stabilimento di Patrica; l'impegno della società ad anticipare, per conto dell'INPS, il trattamento di cassa integrazione guadagni straordinaria ai lavoratori; l'implementazione da parte della società di un piano di risanamento delle strategie del Gruppo; l'attuazione, durante il periodo di cassa integrazione guadagni straordinaria, di un piano di gestione di eventuali eccedenze; la previsione di incontri periodici con le organizzazioni sindacali per l'esame dell'evoluzione del mercato e della situazione aziendale; l'impegno, da parte della Regione Lazio, a verificare la possibilità di finanziare specifici interventi di formazione professionale con le risorse già previste a legislazione vigente, nonché attraverso le risorse previste dai cosiddetti Fondi Interprofessionali.

Pertanto, in attuazione del predetto accordo, lo scorso 20 giugno, la società ha presentato alla Direzione generale per le politiche attive e passive un'istanza volta alla concessione del trattamento di cassa integrazione guadagni straordinaria per crisi aziendale per i 67 lavoratori del sito produttivo di Patrica, relativamente al periodo dal 27 maggio 2013 al 26 maggio 2014.

In proposito, la competente Direzione generale ha reso noto che il procedimento risulta essere, allo stato, ancora in fase di istruttoria.

Con riferimento agli ultimi due quesiti formulati dall'interrogante, passo ad illustrare gli elementi informativi forniti dal Ministero dello sviluppo economico, interpellato sulla vicenda.

Il predetto Ministero, dopo aver assicurato la massima attenzione in ordine al piano di sviluppo industriale complessivo dell'ILVA, che coinvolge anche il sito di Patrica, ha precisato che la soluzione della crisi industriale che colpisce attualmente il sistema territoriale avente come epicentro Anagni e Frosinone non può prescindere da un profondo processo di riorganizzazione e riconversione produttiva.

Le dimensioni della crisi, inoltre, sono tali da non consentire alla sola Regione Lazio di poter intervenire con le risorse di cui dispone. La stessa Regione, pertanto, ha chiesto il coinvolgimento delle competenti amministrazioni centrali al fine di definire una strategia complessiva da realizzare in tempi rapidi per assicurare efficienza ed efficacia agli interventi.

Pertanto, lo scorso 14 gennaio, il Ministero dello sviluppo economico, la Regione Lazio, la Provincia di Frosinone, i Comuni di Anagni, Serrone e Sgurgola, il Comitato per il lavoro e lo sviluppo della Provincia di Frosinone (riconosciuto come Coordinatore del Gruppo di lavoro per la definizione dell'accordo di programma), il Consorzio ASI, Unindustria, la Federlazio di Frosinone e le organizzazioni sindacali hanno sottoscritto un

 $-7-$ 

 $-8-$ 

verbale di intesa finalizzato alla definizione del programma e degli strumenti operativi per la sua attuazione quale condizione *sine qua non* per la definizione di un accordo di programma complessivo.

Successivamente, lo scorso 14 marzo, è stato pubblicato e trasmesso alle competenti istituzioni, l'avviso pubblico sul Programma di riconversione e reindustrializzazione del sistema locale del lavoro Frosinone-Anagni, al fine di valutare le eventuali manifestazioni di interesse ad investire sul territorio.

Lo scorso 10 aprile il Comitato per il lavoro e lo sviluppo della Provincia di Frosinone ha trasmesso alle istituzioni competenti il Programma di riconversione e reindustrializzazione dell'area di crisi accompagnato dalle parziali risultanze dell'avviso pubblico.

Il Programma, redatto dall'apposito gruppo di lavoro, ha individuato quali azioni prioritarie: la salvaguardia e il consolidamento delle imprese operanti nell'area del Sistema locale del lavoro Frosinone-Anagni, l'attrazione di nuove iniziative imprenditoriali, nonché il sostegno al reimpiego dei lavoratori espulsi dalla filiera produttiva della ex VDC Technologies.

In data 14 maggio il Comitato ha trasmesso ulteriori integrazioni al Programma ed ha richiesto la definizione e sottoscrizione dell'Accordo di programma.

Infine, lo scorso 5 giugno la Regione Lazio, a seguito di un incontro con i competenti uffici del Ministero dello sviluppo economico – ha riproposto l'approvazione in giunta regionale dell'istanza di accertamento di area di crisi industriale complessa, rendendola conforme al decreto ministeriale appena pubblicato.

Tanto premesso, per quanto di mia competenza, posso ribadire la massima attenzione da parte del Ministero del lavoro e delle altre amministrazioni coinvolte in ordine alla situazione aziendale richiamata dall'interrogante e assicurare, nel contempo, la piena disponibilità ad informare la senatrice Spilabotte degli ulteriori sviluppi della vicenda.

SPILABOTTE (PD). Signora Presidente, mi dichiaro completamente soddisfatta della risposta, evidenziando che l'atto di sindacato ispettivo ha già conseguito un primo risultato importante, essendo stato presentato precedentemente alla firma dell'accordo.

Spero che l'istruttoria al vaglio del Ministero per la concessione della CIGS vada a buon fine e resto in attesa di comunicazioni in merito.

PRESIDENTE. Lo svolgimento delle interrogazioni all'ordine del giorno è così esaurito.

I lavori terminano alle ore 9,30.

Licenziato per la stampa dall'Ufficio dei Resoconti

## 5° RES. STEN. (12 settembre 2013)

#### **ALLEGATO**

# **INTERROGAZIONI**

GATTI, D'ADDA, GHEDINI Rita, FAVERO, MATTESINI, PA-RENTE, ANGIONI, SPILABOTTE. - Al Ministro del lavoro e delle politiche sociali. – Premesso che:

l'11 ottobre 2011, nel corso della seduta della XI Commissione permanente (Lavoro pubblico e privato) della Camera dei deputati, il rappresentante del Governo rispondeva all'interrogazione 5-05257, con la quale la prima firmataria del presente atto di sindacato ispettivo, in qualità di deputata, sollecitava l'Esecutivo a fornire chiarimenti riguardanti l'idoneità delle misure preposte alla determinazione e alla relativa copertura dei fabbisogni professionali e formativi delle imprese;

nel corso del suo intervento il Sottosegretario Bellotti ribadiva l'importanza dell'istituzione del portale Cliclavoro, ritenuto uno strumento utile, grazie agli elementi tecnici e organizzativi che lo caratterizzano, a consentire l'incrocio dei dati di domanda e offerta di lavoro raccolti mediante l'utilizzo di molteplici fonti;

«tale portale» proseguiva l'esponente del Governo «rappresenta uno strumento importante e innovativo, dotato di infinite potenzialità: è la soluzione tecnica e organizzativa che offre a cittadini, imprese e operatori (pubblici e privati) un luogo di incontro virtuale dove poter accedere a informazioni e servizi dedicati. Questo portale serve a cittadini e imprese per cercare o offrire lavoro, ma rappresenta anche un punto di riferimento per chi già lavora e vuole tenersi aggiornato sulle tendenze del mercato e sulle posizioni aperte (...). Al portale contribuiscono in modo attivo una serie di soggetti – pubblici e privati – che mettono in rete i propri patrimoni informativi attraverso la condivisione dei dati; tra questi occorre considerare in primo luogo le Regioni e le Province. Un importante ruolo, poi, è svolto dall'Inps, che mette a disposizione i dati dei percettori di trattamenti di sostegno al reddito (...) dal Ministero dell'istruzione, dell'università e della ricerca, che ha iniziato a rendere disponibili su Cliclavoro i curricula dei laureati di tutte le università pubbliche e private, dal Ministero della pubblica amministrazione e innovazione, per la diffusione dei concorsi pubblici. Oltre a favorire l'incontro tra domanda e offerta, Cliclavoro ha l'obiettivo di diventare un punto di riferimento imprescindibile per gli operatori che si occupano di intermediazione e per gli utenti che hanno bisogno di formazione, orientamento e supporto negli adempimenti legislativi»;

il Sottosegretario Bellotti concludeva il suo intervento affermando che i dati inseriti in Cliclavoro e quelli utilizzati per analisi previsionali, elaborati dal sistema informativo Excelsior, erano pronti per essere studiati

 $-9-$ 

allo scopo di analizzare le tendenze del mercato del lavoro, studiare la domanda soddisfatta, consentire una programmazione degli interventi di politica attiva, promuovere un'informazione chiara e trasparente e che le prime sperimentazioni erano già in atto; infatti «i dati dell'incontro tra domanda e offerta sono incrociati con le comunicazioni obbligatorie, (...) per studiare il rapporto tra formazione universitaria e inserimento nel mondo del lavoro; dalla prossima rilevazione trimestrale di Excelsior, Unioncamere e Ministero incroceranno i dati dell'indagine con la vacancy di Cliclavoro e i rapporti di lavoro instaurati, per analizzare il rapporto tra posti ricercati e capacità di assorbimento del mercato»;

a più di un anno e mezzo di distanza dallo svolgimento della predetta seduta si ritiene necessario sollecitare il Governo affinché renda noto lo stato di attuazione del procedimento di studio e incrocio di dati del portale Cliclavoro e del sistema informativo Excelsior,

si chiede di sapere:

quali siano i risultati derivanti dall'esame dei dati inseriti nel portale Cliclavoro e da quelli elaborati dal sistema informativo Excelsior relativi: all'analisi delle tendenze del mercato del lavoro; allo studio della domanda soddisfatta; alla programmazione degli interventi di politica attiva; alla promozione di un'informazione chiara e trasparente;

quale sia l'esito dell'incrocio delle rivelazioni trimestrali effettuate nell'ultimo anno da Excelsior, Unioncamere e Ministero del lavoro e delle politiche sociali con la vacancy di Cliclavoro e i rapporti di lavoro instaurati, per analizzare il rapporto tra posti ricercati e capacità di assorbimento del mercato:

quale sia l'esito sin qui prodotto dall'incrocio dei dati relativi all'incontro tra domanda e offerta di lavoro con quelli riguardanti le comunicazioni obbligatorie, utilizzando tutti i *database* disponibili (compreso lo stock dei disoccupati rilevabile dai centri per l'impiego), al fine di studiare il rapporto tra formazione scolastica e universitaria e inserimento nel mondo del lavoro:

se il Ministro in indirizzo ritenga i dati a sua disposizione soddisfacenti rispetto alle aspettative.

 $(3-00132)$ 

SPILABOTTE, GATTI, D'ADDA, FAVERO, ANGIONI, GHEDINI Rita, SCALIA. – Ai Ministri del lavoro e delle politiche sociali e dello sviluppo economico. - Premesso che:

la 10<sup>ª</sup> Commissione permanente (Industria, commercio, turismo) del Senato ha avviato un'indagine conoscitiva sulla vicenda dell'Ilva di Taranto per verificare in tempi rapidi lo stato di attuazione dei contenuti previsti dai decreti legge entrati in vigore nei mesi scorsi;

nell'ambito dei suddetti provvedimenti venivano indicate risorse certe in materia di bonifiche ambientali e di infrastrutture e un sistema di controllo che potesse vigilare sulla piena applicazione dell'autorizzazione integrata ambientale e sui conseguenti investimenti previsti;

considerato che:

l'Ilva di Taranto è un patrimonio industriale fondamentale per il sistema Italia e la sua chiusura rappresenterebbe un colpo mondiale mortale all'industria siderurgica nazionale;

Ilva SpA, società di proprietà del Gruppo Riva, è presente sul territorio nazionale con ulteriori unità produttive a Genova, Novi Ligure, Racconigi, Patrica;

lo stabilimento di Patrica, in provincia di Frosinone, è specializzato nella produzione di zincato alluminato e opera in rapporto di dipendenza tecnico-operativa dallo stabilimento Ilva di Taranto;

presso tale stabilimento sono attualmente impiegati 67 lavoratori di cui 2 quadri, 15 impiegati, 4 interinali, 46 operai;

considerato altresì che, a quanto risulta agli interroganti:

nel febbraio 2012 la proprietà ha avviato una procedura di richiesta di Cassa integrazione guadagni straordinaria per le unità produttive di Taranto, Patrica e Torino, conclusa con un accordo presso il Ministero del lavoro e delle politiche sociali in data 14 marzo 2013;

il 22 aprile 2013 l'amministratore delegato di Ilva SpA ha comunicato la chiusura dello stabilimento di Patrica ravvisando situazioni tali da non poter determinare esuberi di natura strutturali;

già in precedenza la proprietà aveva manifestato l'intenzione di procedere alla chiusura di detto stabilimento dopo aver delocalizzato e trasferito integralmente le attività di alluminatura allo stabilimento di Novi Ligure:

con il sequestro del prodotto finito e semilavorato del sito di Taranto disposto dalla magistratura in data 26 novembre 2012 veniva di fatto bloccato il piano di riconversione in attesa dell'entrata in vigore del decreto-legge salva-Ilva (decreto-legge n. 207 del 2012, convertito, con modificazioni, dalla legge n. 231 del 2012);

nonostante il parere favorevole espresso della Consulta su tale decreto, la società ha ritenuto di dover procedere alla cancellazione del nuovo piano industriale dello stabilimento di Patrica;

è di questi giorni la notizia delle dimissioni in blocco del consiglio d'amministrazione in seguito al sequestro di otto milioni di euro;

la chiusura dello stabilimento Ilva di Patrica e la conseguente perdita di 67 posti di lavoro si inseriscono nel quadro di una grave crisi occupazionale e di deindustrializzazione del territorio frusinate in cui negli ultimi anni si sta assistendo ad un preoccupante declino socio-economico, che non accenna a diminuire;

preoccupano, inoltre anche le pesanti ricadute prodotte anche del fallimento di un'altra importante azienda come la Videocon Tecnologis di Anagni, con i suoi 1.300 dipendenti per i quali è scaduta la cassa integrazione ed è stata avviata la procedura di mobilità;

considerato che nei giorni scorsi il Governo, con un provvedimento d'urgenza (decreto-legge n. 61 del 2013), ha disposto il commissariamento temporaneo dello stabilimento di Taranto ciò al fine di assicurare la continuità della produzione, il risanamento ambientale e la salvaguardia degli attuali livelli occupazionali,

si chiede di sapere:

in questa fase di gestione eccezionale e straordinaria di Ilva SpA, quali iniziative di propria competenza i Ministri in indirizzo intendano adottare per scongiurare la chiusura dello stabilimento di Patrica, salvaguardando in tal modo gli attuali livelli occupazionali, evitando ulteriori, gravi danni economici e sociali al territorio frusinate fortemente piegato dalla crisi economica di questi anni e da una scarsa politica di investimenti da parte dello Stato;

se non ritengano necessario, anche alla luce delle ultime iniziative adottate nei confronti dell'Ilva di Taranto, rivedere il piano di sviluppo industriale della stessa società anche nell'ottica del rilancio del sito di Patrica:

se, in fine, non intendano al più presto adottare le misure per il riconoscimento dell'area di crisi industriale del sistema locale del lavoro Frosinone Anagni ai sensi del decreto-legge n. 83 del 2012, convertito, con modificazioni, dalla legge n. 134 del 2012, il cui atto di adesione è sottoscritto anche dal Comune di Patrica oltre che da altri 29 comuni interessati, anche in considerazione degli impegni assunti in tal senso dal Governo il 12 giugno 2013 con l'accoglimento dell'ordine del giorno G1.20 al decreto-legge 26 aprile 2013, n. 43.

 $(3-00151)$